## Steps of Basic **POS**  Functions

## **WiFi IWL220**

## cardlink<sup>\*</sup>

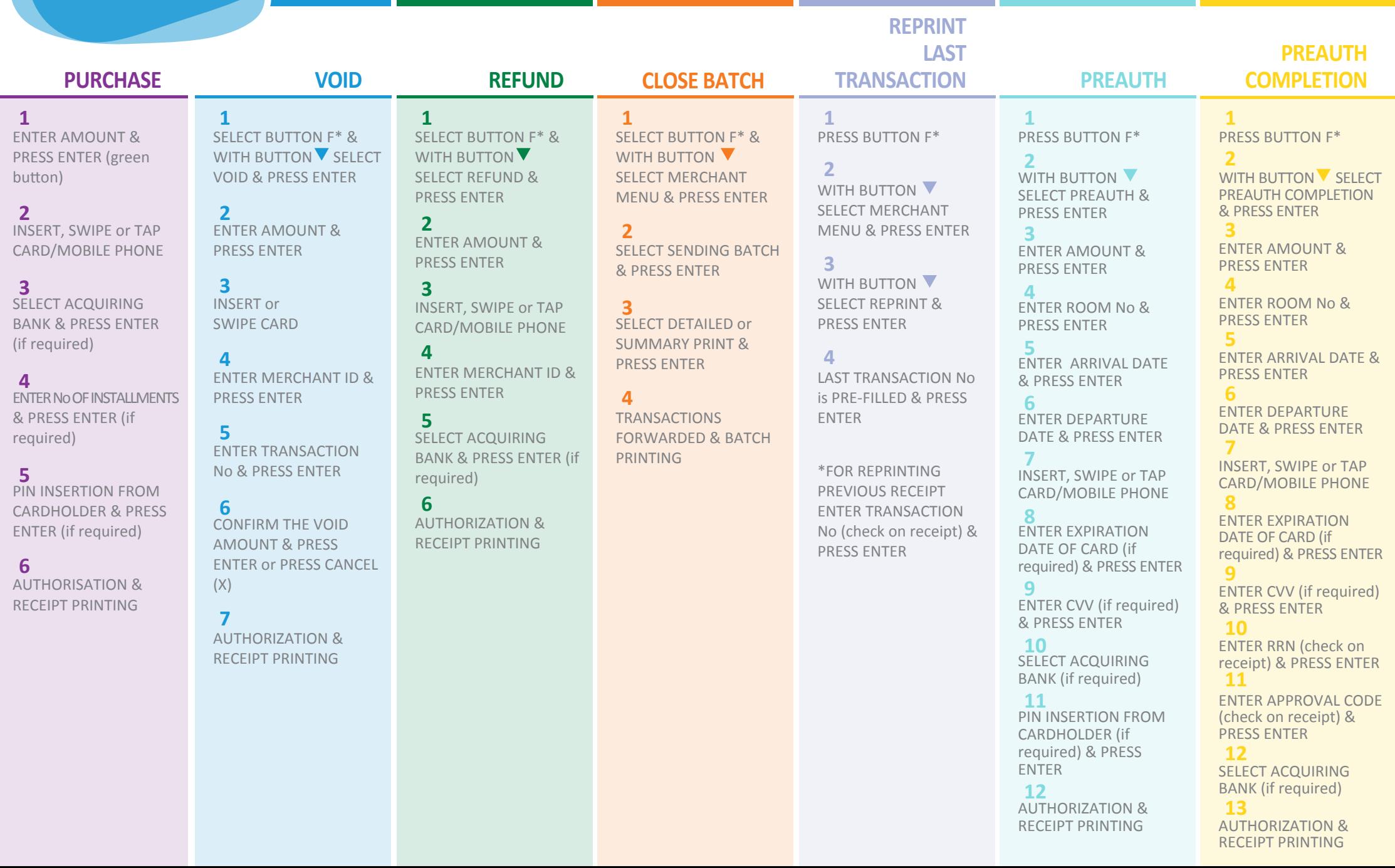